### Cvičenie z PTS

30.3.2010

# Návrhové vzory (design patterns)

- Vzor = zovšeobecne riešenie dvojice "problém – riešenie"
- Pozostáva z:
	- Mena
	- Popisu problému
	- Popisu riešenia
	- Dôsledkov
- Návrhové vzory pomáhajú vytvárať dobré OO modely

## Výhody návrhových vzorov

• ...

- Spoľahlivosť
- **Flexibilnosť**
- **Znovupoužiteľnosť**
- Kompatibilnosť
- Efektívnosť
- Portabilnosť
- Verifikovateľnosť
- Jednoduchosť používania a správy

## Typy návrhových vzorov

- 1. Creational patterns
- 2. Structural patterns
- 3. Behavioral patterns

## 1. Creational patterns

- Týkajú sa procesu vytvárania (inštanciácie) objektov
	- **Abstract Factory**
	- Builder
	- Factory Method
	- Prototype
	- **Singleton**

## Singleton

- **Zámer:**
	- zaistiť, že trieda má len 1 inštanciu a poskytnúť globálny bod prístupu k nej

### • **Motivácia:**

- v mnohých prípadoch je potrebné zaistiť, že konkrétna trieda má v systéme práve jednu inštanciu: print spooler, file system, window manager, ...
- globálna premenná na tento účel nepostačuje
- elegantné riešenie: implementovať zodpovednosť za správu jedinej inštancie priamo v príslušnej triede

## Singleton

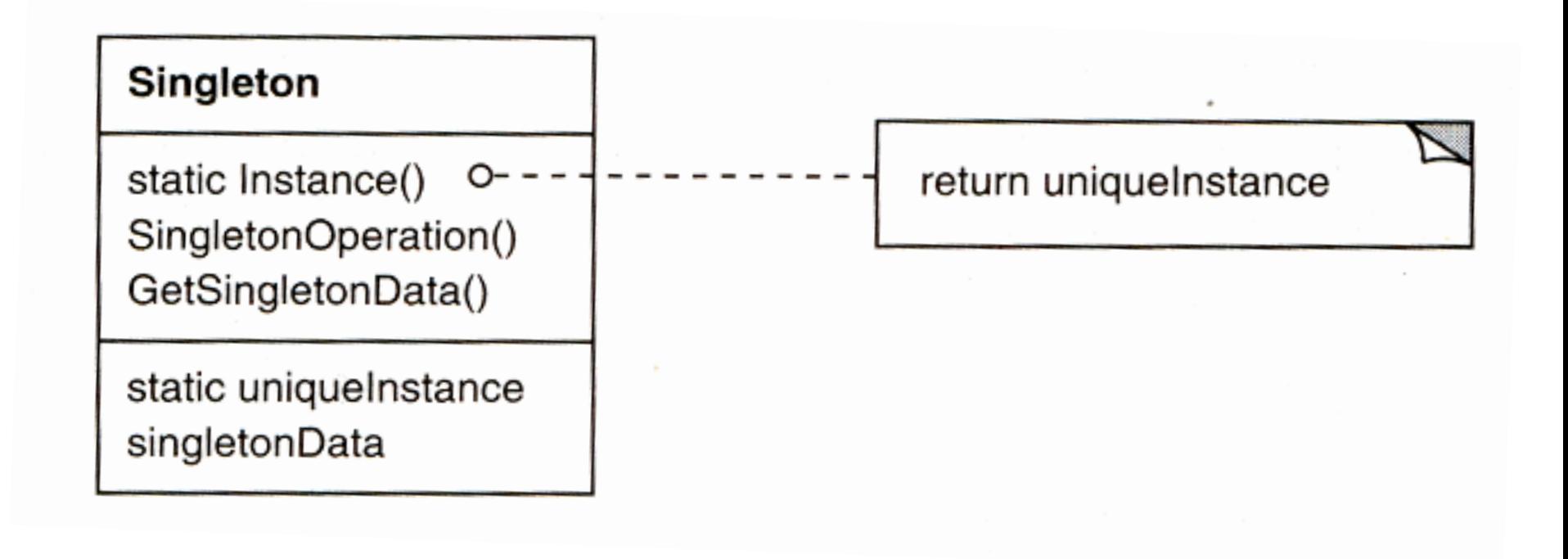

## Singleton

#### • **Použite Singleton, ak:**

- je potrebné mať práve jednu inštanciu danej triedy a táto má byť prístupná klientom cez všeobecne známy prístupový bod,
- táto trieda môže byť rozšírená dedením a je vhodné, aby klienti mohli používať novú verziu bez zmeny svojho kódu

#### • **Implementačné a iné poznámky:**

- klienti pristupujú k inštancii cez operáciu *Instance*
- skryť konštruktor (spraviť ho protected/private) a volať ho len zo statickej operácie Instance

#### • **Dôsledky:**

- riadený prístup k inštancii
- čistejší menný priestor
- ľahká výmena inštancie za inštanciu podtriedy
- potenciálne aj viac inštancií
- flexibilnejšie riešenie než použitie statických operácií

- **Zámer:**
	- poskytnúť rozhranie pre vytváranie objektov (navzájom súvisiacich) bez nutnosti špecifikovať ich triedu

### • **Motivácia:**

- napr. toolkit pre používateľské rozhranie, ktorý podporuje rôzne štandardy pre vzhľad (Motif, Presentation Manager, Windows, ...)
- aplikácia by nemala inštanciovať konkrétne triedy (MotifScrollBar ...)
- riešenie: abstraktná trieda WidgetFactory poskytujúca rozhranie na vytváranie inštancií jednotlivých widgetov

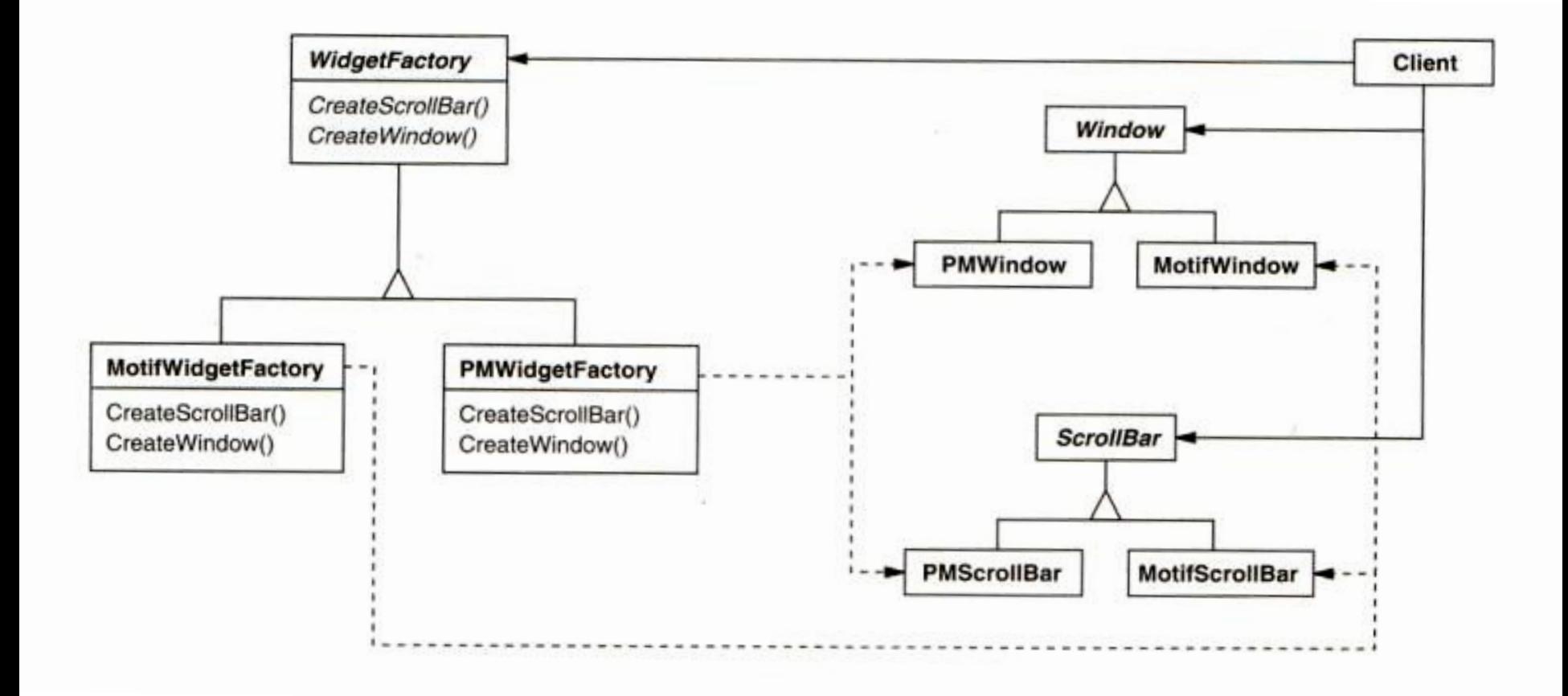

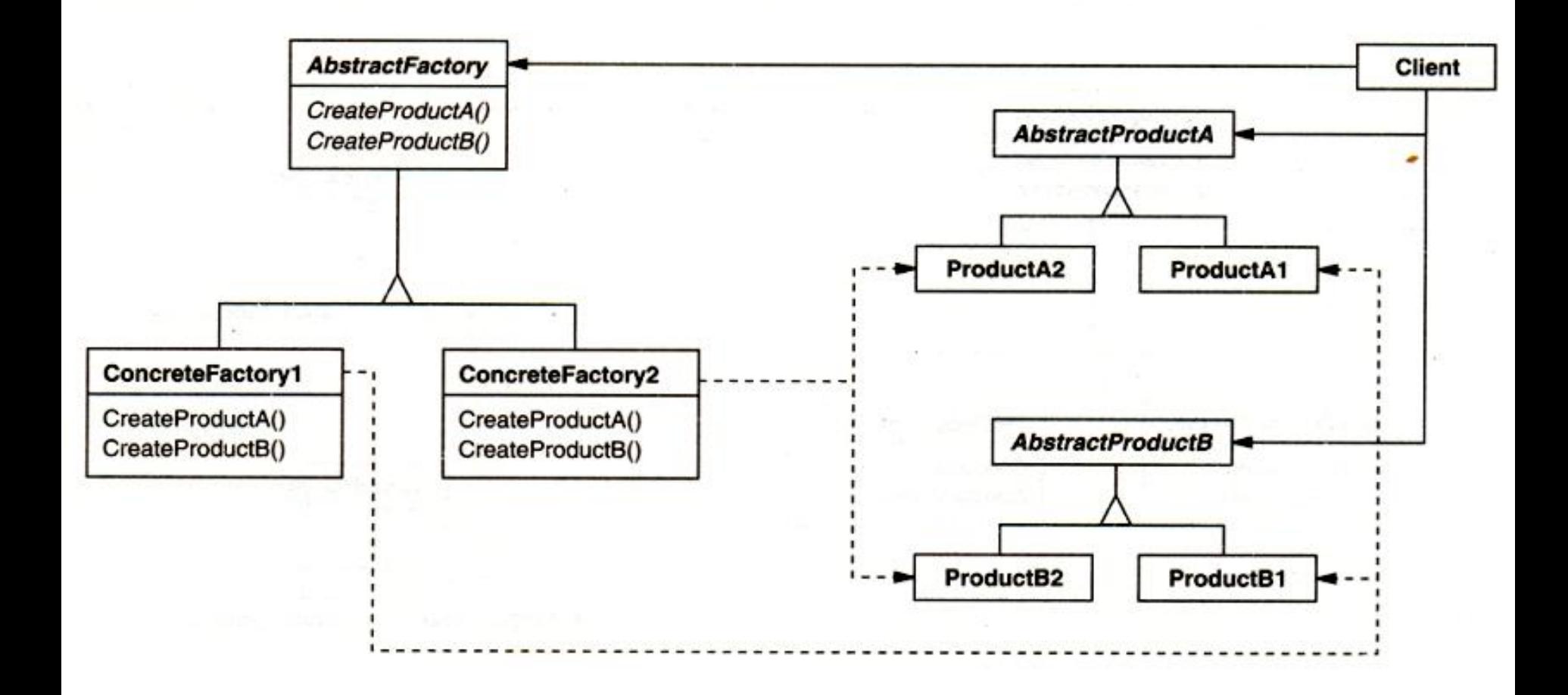

#### • **Účastníci:**

- AbstractFactory (WidgetFactory)
	- rozhranie pre operácie, ktoré vytvárajú objekty
- ConcreteFactory (MotifWidgetFactory, PMWidgetFactory)
	- implementujú operácie, ktoré vytvárajú objekty
- AbstractProduct (Window, ScrollBar)
	- deklaruje rozhranie pre (abstraktný) typ objektov
- ConcreteProduct (MotifWindow, MotifScrollBar)
	- definuje konkrétny objekt, ktorý má byť vytvorený
- Client
	- používa len rozhrania AbstractFactory a AbstractProduct

#### • **Kolaborácie:**

- ConcreteFactory vytvára požadované objekty
- AbstractFactory deleguje vytváranie objektov na ConcreteFactory

- **Použitie:** Použite Abstract Factory, ak:
	- systém má byť konfigurovateľný na použitie niektorej z rodiny objektov,
	- rodina objektov je navrhovaná tak, že jednotlivé objekty sa majú použiť spolu (a dodržanie tohto sa má automaticky zaistiť),
	- chcete poskytnúť knižnicu tried, pričom chcete zverejniť len ich rozhrania, nie implementácie.

#### • **Dôsledky:**

- izolovanie klientov od konkrétnych tried (+)
- ľahká vymeniteľnosť rodín objektov (+)
- zaisťuje použitie "kompatibilných" objektov (+)
- ťažšie sa dopĺňajú nové triedy (-)

## 2. Structural Patterns

- Týkajú sa skladania tried a objektov do väčších celkov:
	- **Adapter**
	- **Bridge**
	- Composite
	- **Decorator**
	- **Facade**
	- Flyweight
	- **Proxy**

- **Zámer:** 
	- upraviť rozhranie objektu na iné (očakávané klientom)

### • **Motivácia:**

- implementujeme grafický editor obsahujúci triedu Shape a jej podtriedy (LineShape, PolygonShape, TextShape, ...)
- GUI toolkit poskytuje triedu TextView s funkčnosťou, ktorú potrebujeme pre TextShape, žiaľ, s iným rozhraním
- riešenie: TextShape ako adaptér

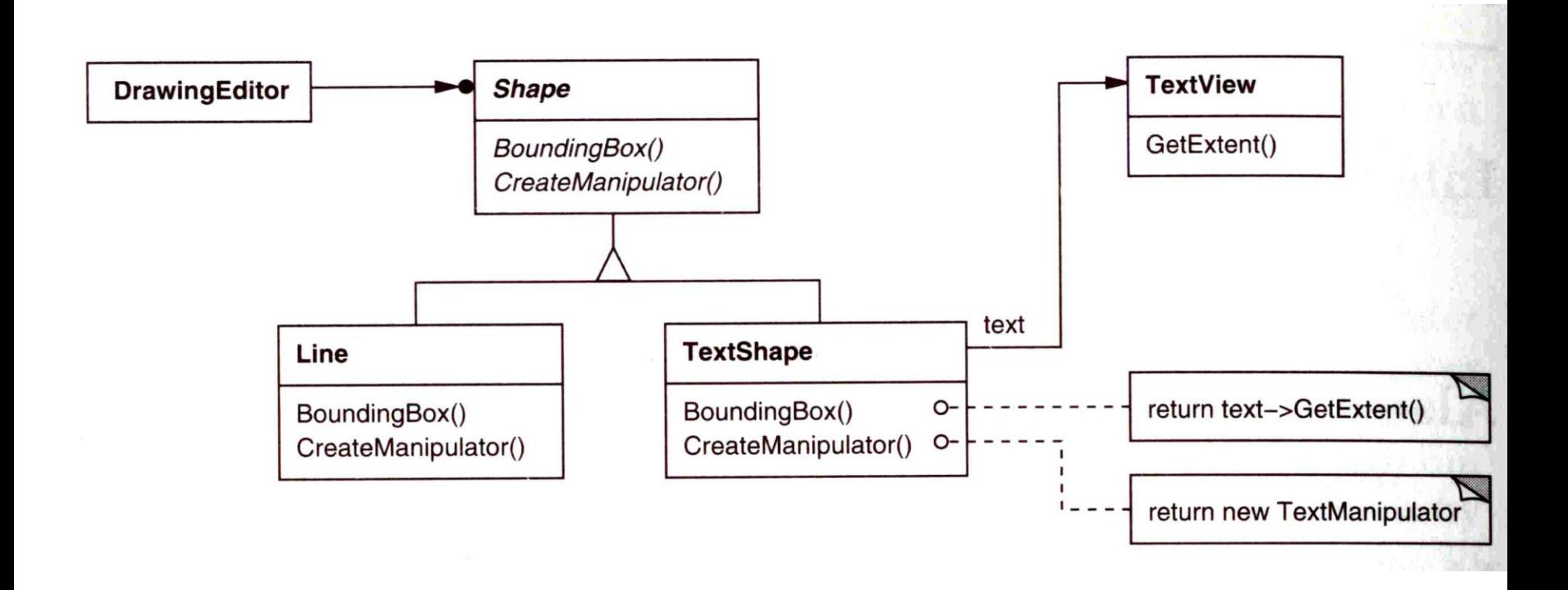

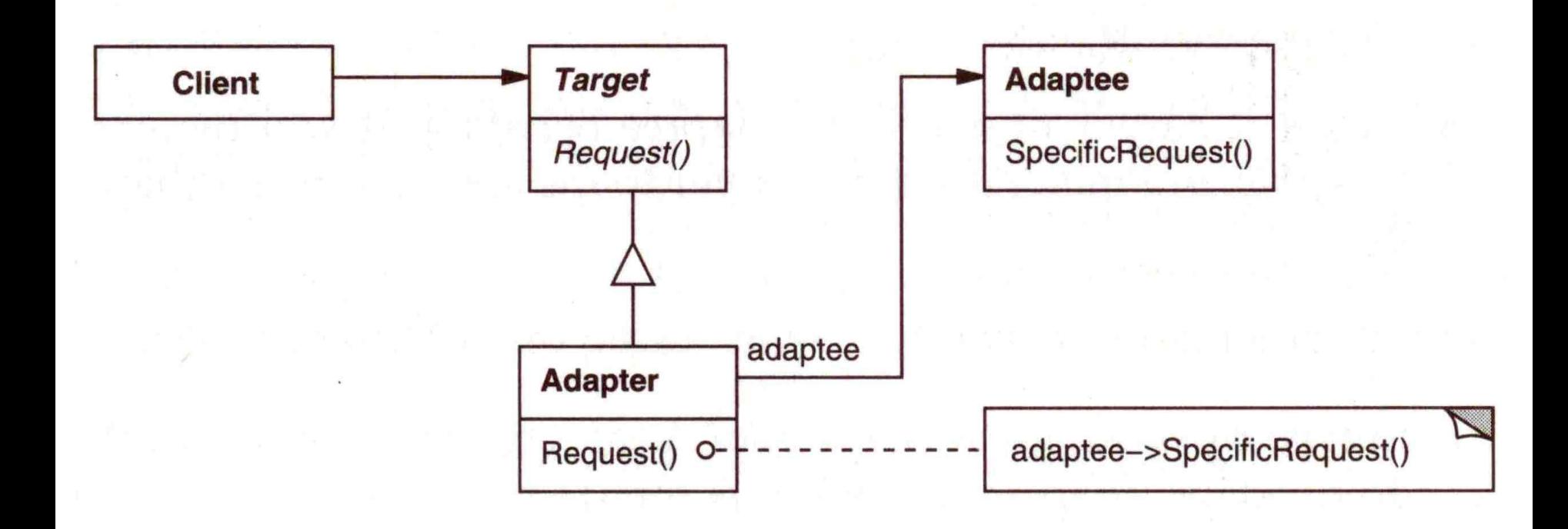

- **Použitie:**
	- ak potrebujeme použiť existujúcu triedu, avšak jej rozhranie nezodpovedá tomu, ktoré očakávame

### • **Dôsledky**

- možnosť použitia adaptéru aj s objektmi podtried (triedy Adaptee) (+)
- je ťažšie upraviť správanie Adaptee (-)
- jedna objektová referencia naviac (-)

- **Zámer:**
	- poskytnúť "zástupcu" pre iný objekt za účelom riadenia prístupu k nemu
- **Motivácia:**
	- objekty s obrázkami v grafickom editore: chceme ich vytvárať, až keď sú naozaj potrebné
	- bez komplikovania zvyšného kódu (t.j. rozhranie objektu má ostať zachované)

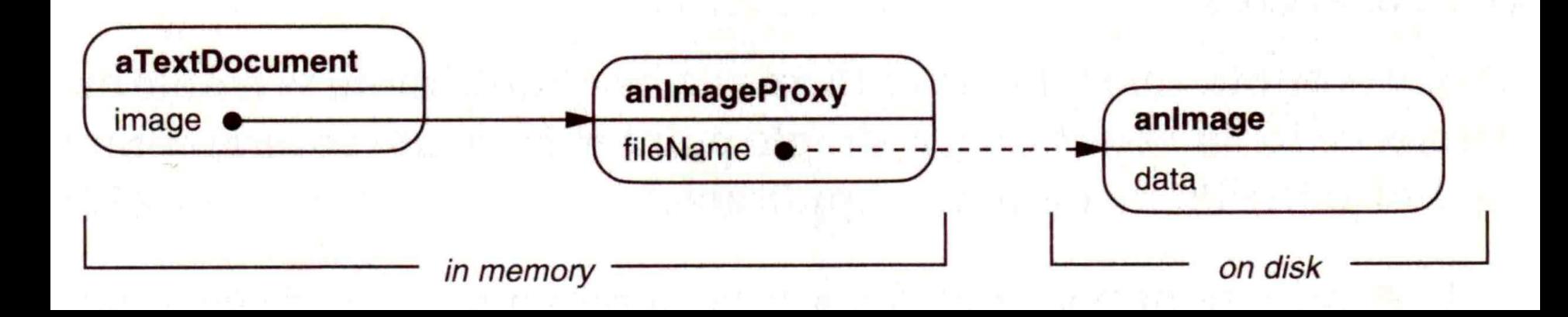

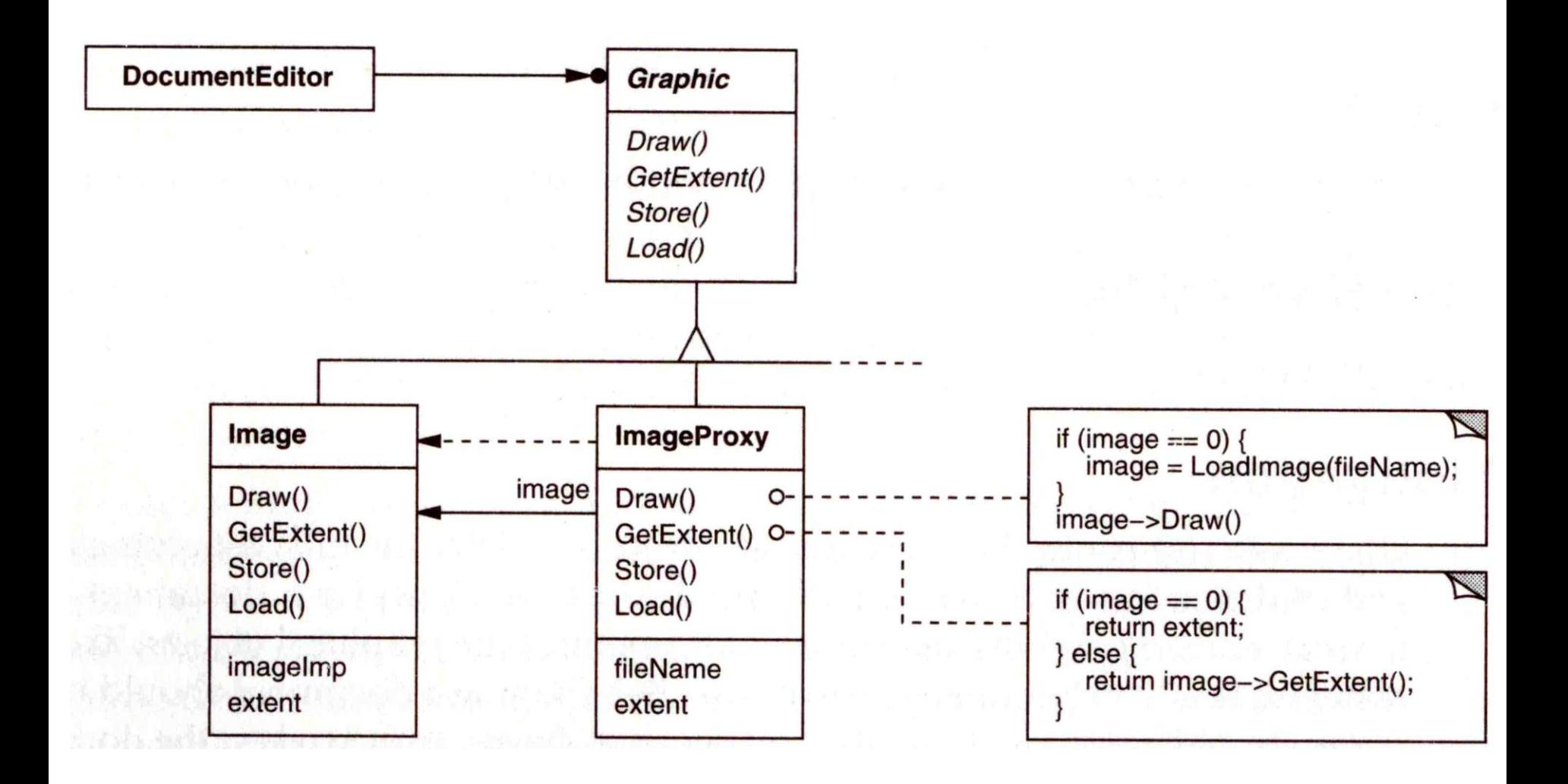

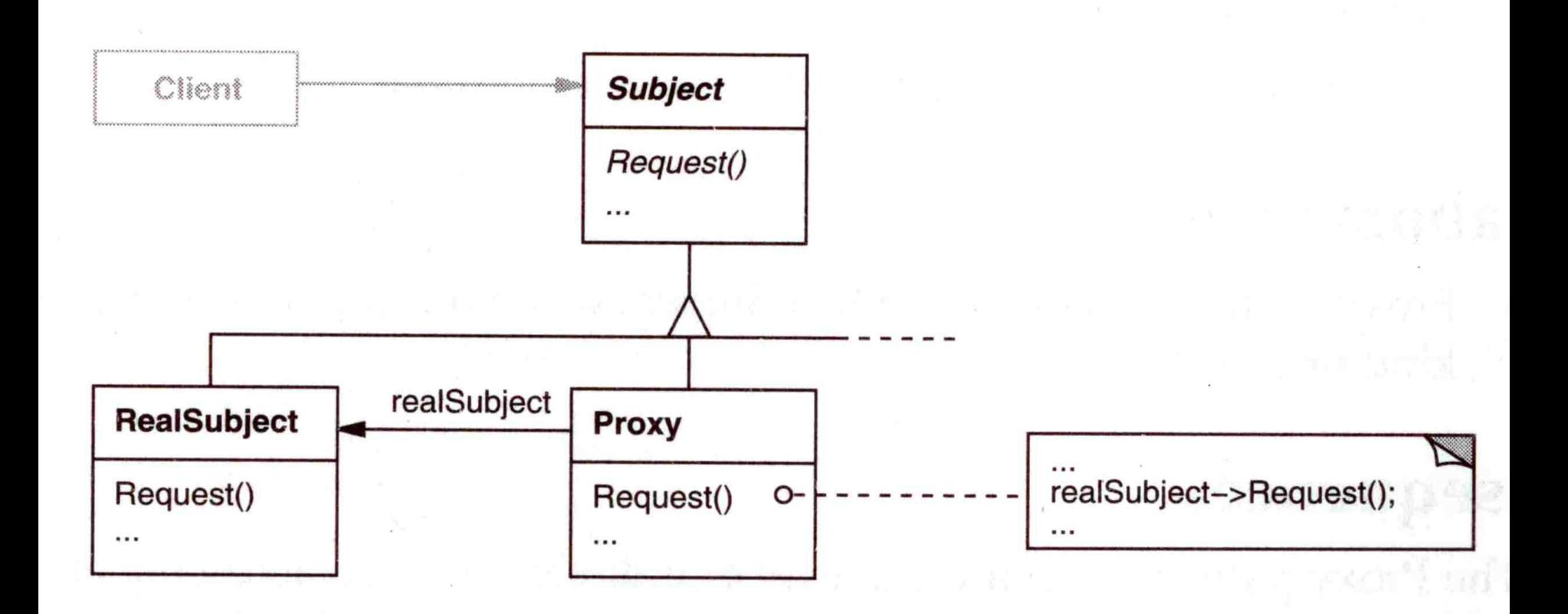

#### • **Použitie – príklady:**

- Remote Proxy (objekt v inom procese)
- Virtual Proxy (objekt náročný na vytvorenie)
- Protection Proxy (objekt, ktorý má byť chránený)
- smart reference rieši napr. počítanie referencií na objekt, perzistenciu, zamykanie, ...

#### • **Dôsledky:**

- vyššia zložitosť, jedna referencia navyše (-)
- dodatočná funkčnosť (+)

#### • **Zámer:**

– pridať dynamicky (za behu) objektu ďalšie zodpovednosti – je to flexibilná alternatíva k vytváraniu podtried dedením

#### • **Motivácia:**

- máme objekt a chceme rozšíriť jeho zodpovednosti
- tradičné riešenie: vytvorenie podtriedy
- niekedy však chceme pridávať zodpovednosti **len niektorým** objektom a **v nami určenej chvíli** (počas behu)
- navrhované riešenie: "zabaliť" príslušný objekt do objektu realizujúceho pridané zodpovednosti (decorator)
	- decorator má rovnaké rozhranie ako štandardný vizuálny komponent
	- požiadavky posúva komponentu, ale môže realizovať svoju funkčnosť pred alebo po ich vykonaní
	- možnosť pridávať viac decorators

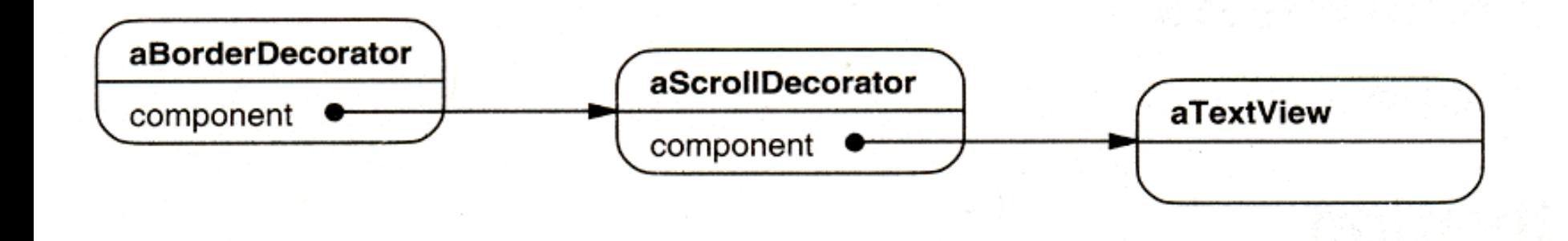

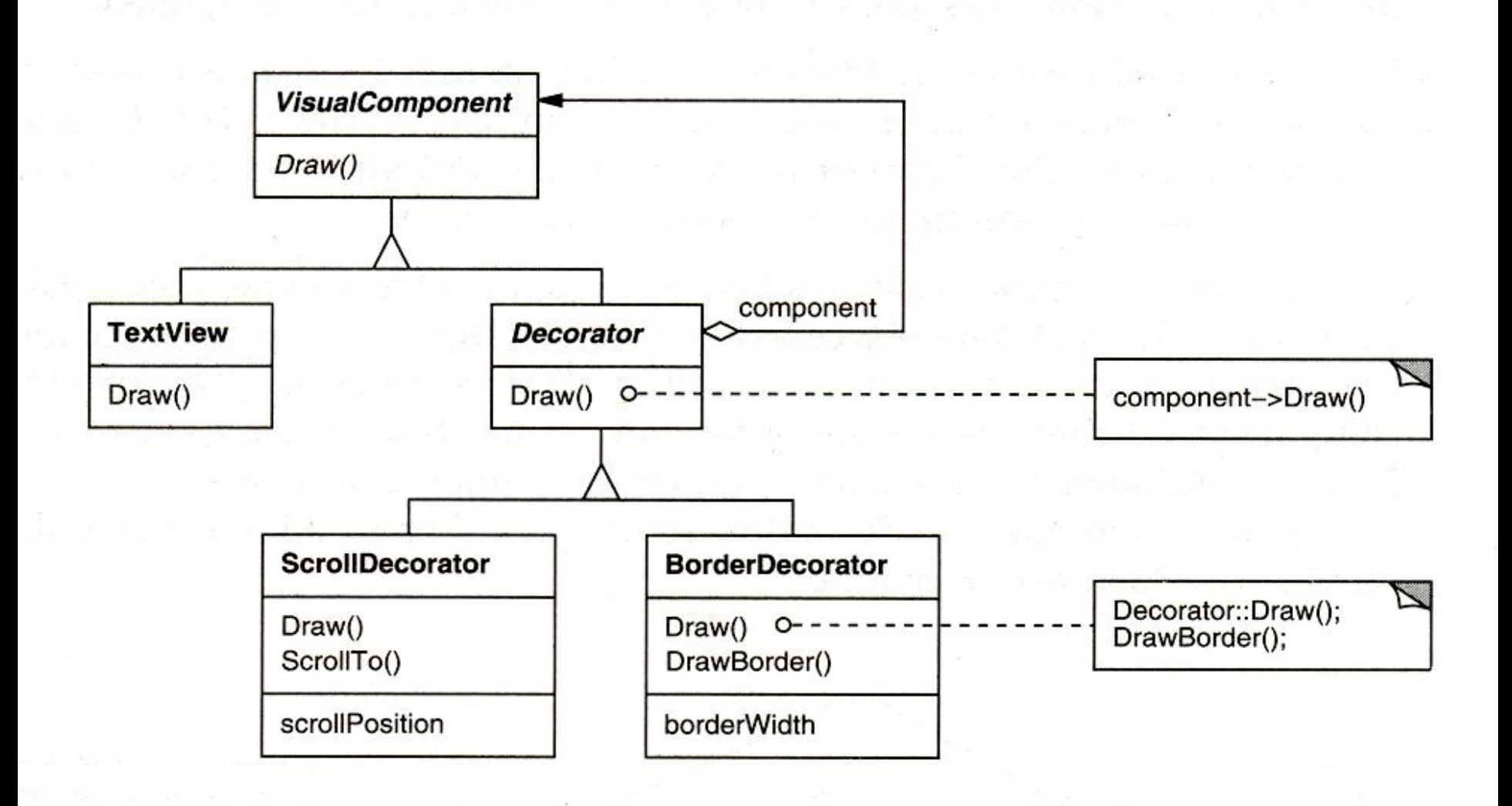

#### **Štruktúra:**

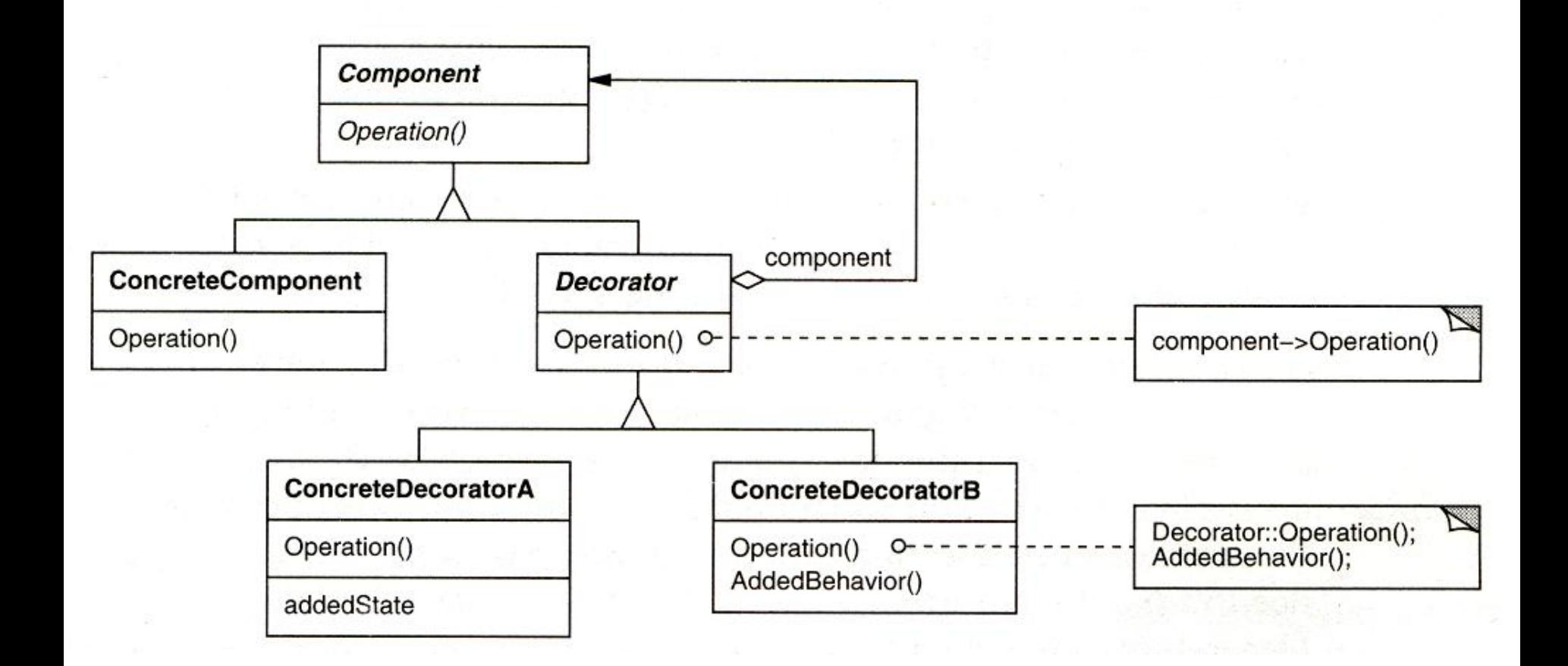

- **Účastníci:**
	- Component *(VisualComponent)*
		- definuje rozhranie pre objekty, ku ktorým sa môžu dynamicky pridávať zodpovednosti
	- ConcreteComponent *(TextView)*
		- definuje konkrétny objekt, ku ktorému sa môžu pridávať zodpovednosti
	- Decorator
		- uchováva referenciu na objekt typu Component, definuje rozhranie zodpovedajúce rozhraniu typu Component
	- ConcreteDecorator *(BorderDecorator, ScrollDecorator)*
		- pridáva zodpovednosti komponentu
- **Kolaborácie:**
	- decorator posúva požiadavky svojmu objektu typu Component potenciálne vykonáva ďalšie operácie pred alebo po posunutí požiadavky

- **Použitie:** Použite Decorator:
	- na pridanie zodpovedností objektom dynamicky a transparentne
	- pre zodpovednosti, ktoré môžu byť aj odobrané
	- keď nie je pridávanie zodpovedností dedením praktické, napr. kvôli príliš veľkému počtu podtried alebo nemožnosti dediť z pôvodnej triedy

#### • **Dôsledky:**

- vyššia flexibilnosť než pri statickom dedení (+)
- vyhnutie sa funkčne bohatým triedam vysoko v hierarchii, pridávanie funkcií podľa potreby (+)
- dekorovaný komponent má inú identitu než pôvodný (-)
- mnoho malých objektov (-)

#### • **Implementačné poznámky:**

- nutná je zhodnosť rozhrania dekorátora a dekorovaného objektu
- abstraktný Decorator je možné vypustiť
- spoločná trieda Component má byť čo "najľahšia"
- $-$  ak je Component príliš "ťažký", je lepšie použiť vzor *Strategy*

### Facade

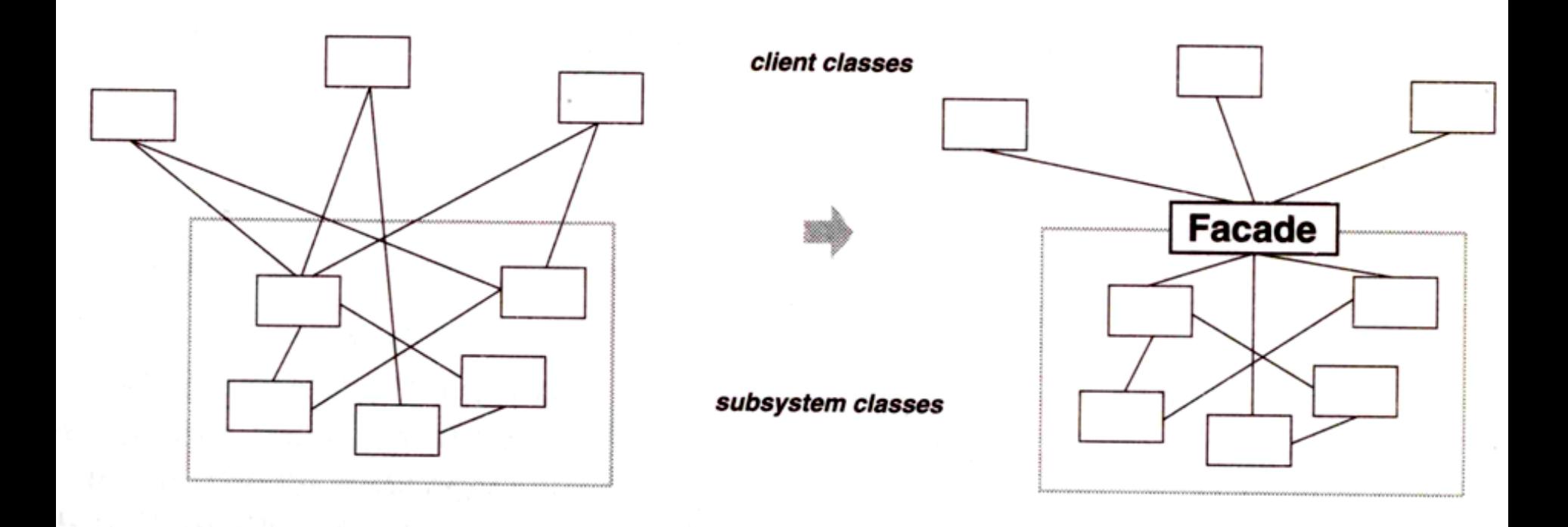

## Bridge

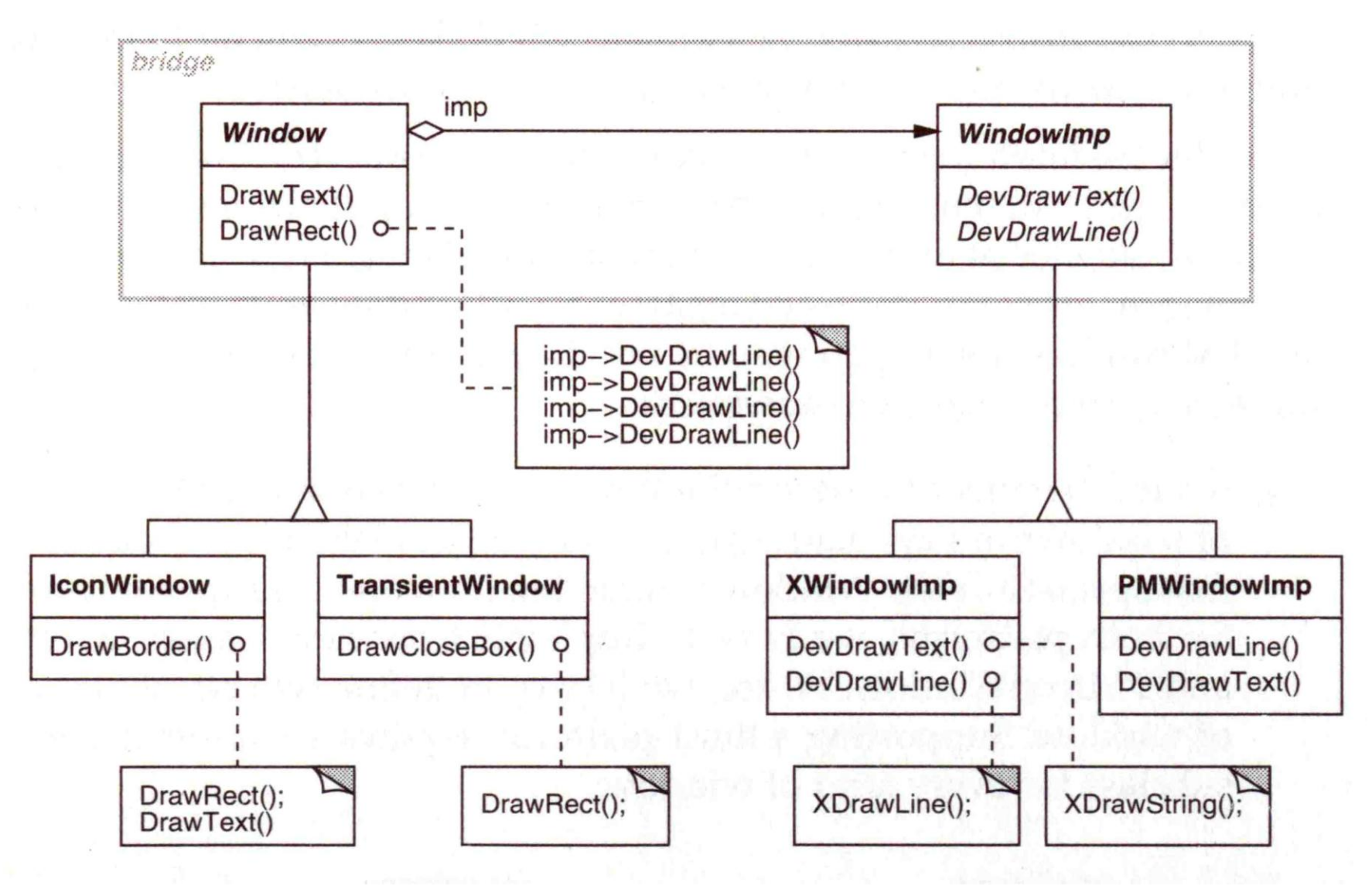

## Bridge

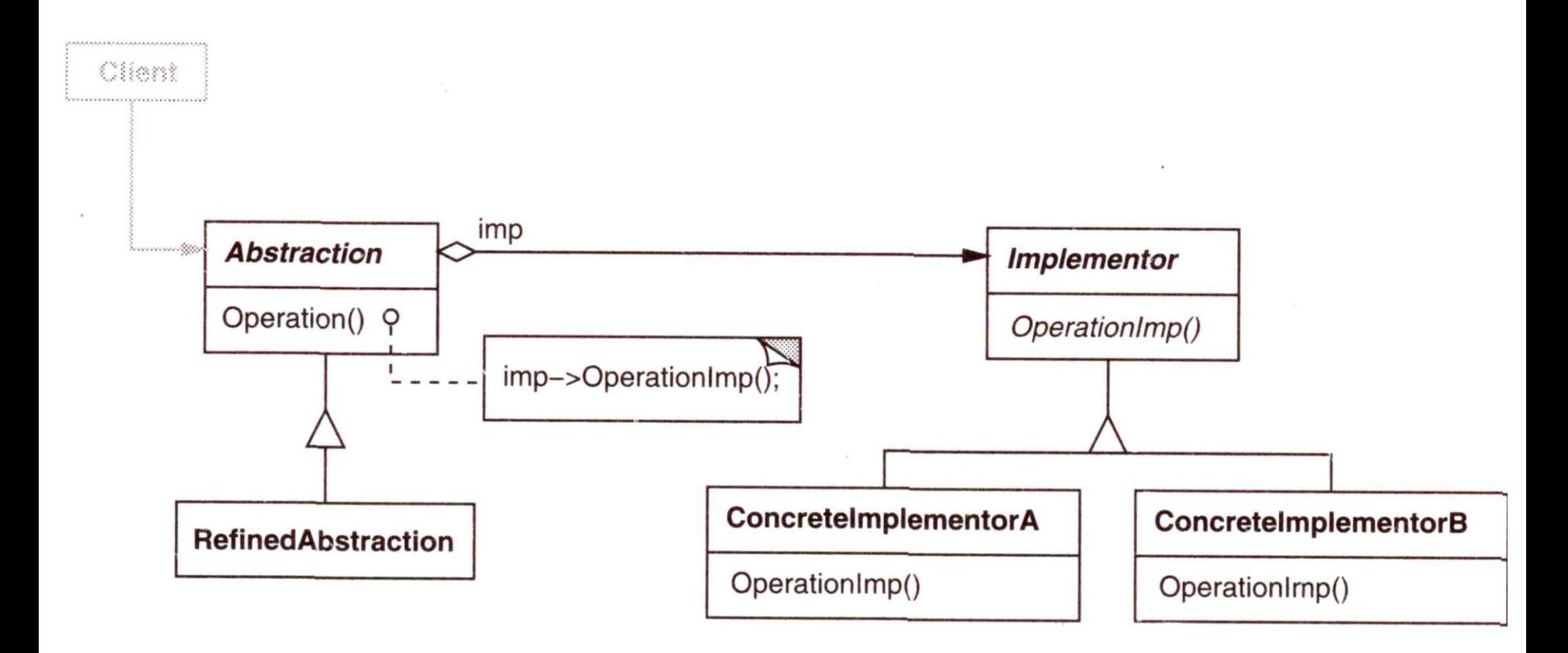

## 3. Behavioral Patterns

Zaoberajú sa rozdelením zodpovedností medzi objekty a popisom ich komunikácie / kolaborácie:

- Chain of Responsibility
- Command
- **Interpreter**
- Iterator
- Mediator
- Memento
- **Observer**
- State
- **Strategy**
- Template Method
- Visitor

- **Zámer:**
	- definovať triedu algoritmov, zapuzdriť každý z nich a urobiť ich vzájomne zameniteľnými – a oddeliť od klientov, ktorí ich používajú

### • **Motivácia:**

- existujú mnohé algoritmy pre rozdelenie textu do riadkov
- ich priame zakomponovanie do tried, ktoré ich používajú, nemusí byť vhodné (zložitosť, veľkosť, nižšia flexibilnosť)
- môžeme sa tomu vyhnúť zapuzdrením algoritmov do tried – takýto algoritmus sa volá **Strategy**

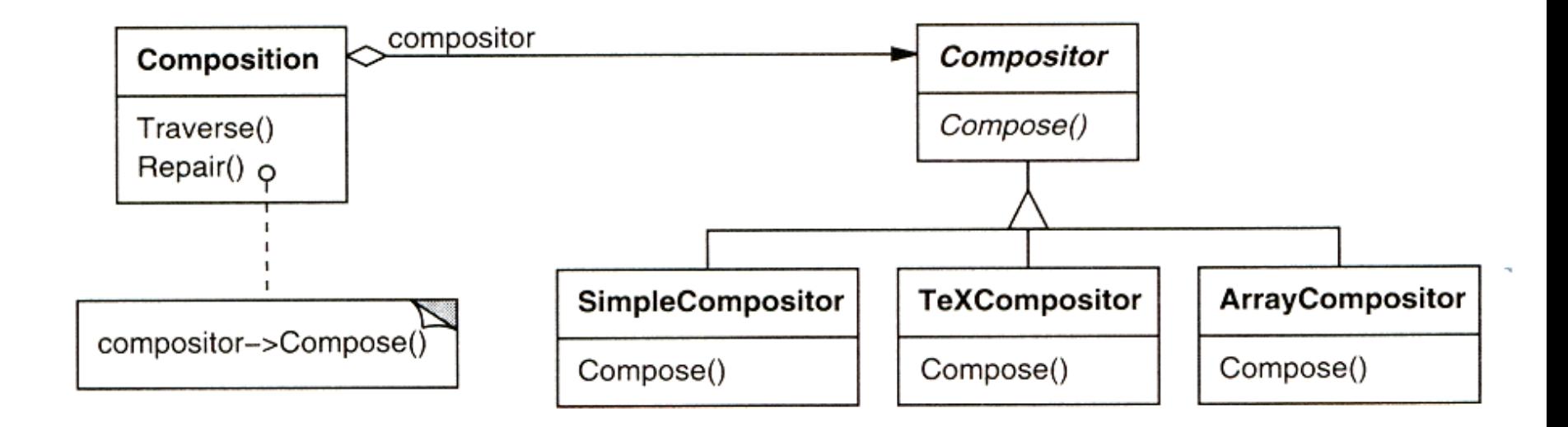

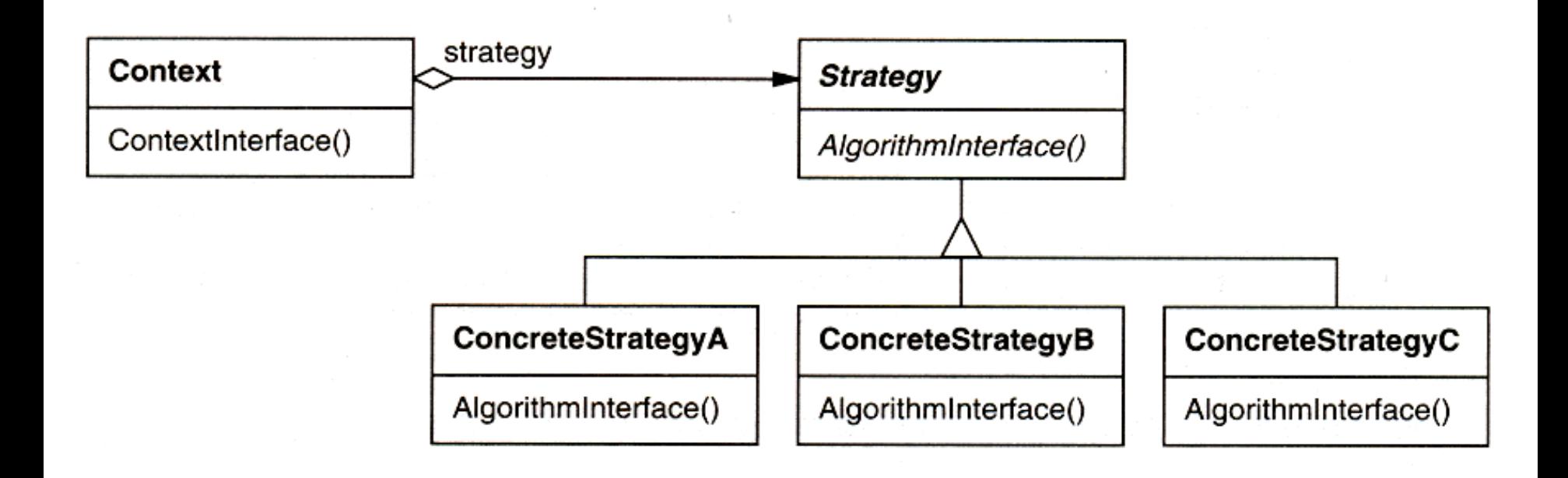

#### • **Účastníci:**

- Strategy (Compositor)
	- deklaruje rozhranie pre konkrétne stratégie
- ConcreteStrategy *(SimpleCompositor, TeXCompositor, ArrayCompositor)*
	- implementuje konkrétny algoritmus
- Context (Composition)
	- má referenciu na objekt typu Strategy
	- je konfigurovaný objektom typu ConcreteStrategy
	- môže definovať rozhranie, ktorým Strategy pristupuje k jeho údajom

#### • **Kolaborácie:**

- Strategy a Context spolupracujú na implementácii zvoleného algoritmu (Context posiela údaje alebo referenciu na seba)
- klient objektu typu Context obvykle vytvorí objekt typu ConcreteStrategy a dá ho (na použitie) objektu typu Context

#### • **Použitie:** Použite Strategy, ak:

- mnoho súvisiacich tried sa líši len správaním Strategy umožňuje nakonfigurovať pre danú triedu jedno z možných správaní
- máte rôzne varianty jedného algoritmu (líšiace sa napr. priestorovými / časovými nárokmi)
- algoritmus používa údaje, o ktorých klienti nemajú vedieť
- trieda má viacero správaní a obsahuje množstvo vetvení (if) môže byť vhodné tieto správania oddeliť do samostatných tried

#### • **Dôsledky:**

- "čistejšie riešenie" ľahšie pochopiteľné, modifikovateľné (najmä rozšíriteľné), s možnosťou dynamického výberu algoritmu (+)
- $-$  odstraňuje nutnosť mnohých "if"  $(+)$
- možnosť výberu použitého algoritmu klientom (+)
- klient musí vedieť o jednotlivých algoritmoch (-)
- potenciálne zložité rozhranie medzi Context a Strategy (-)
- zvyšuje sa počet objektov v aplikácii (-)

- **Implementačné poznámky:**
	- ako odovzdávať údaje z Context do Strategy (push, pull)

- **Zámer:**
	- definovať závislosť 1:N medzi objektmi tak, že keď jeden objekt zmení stav, všetky závislé objekty sú automaticky notifikované

### • **Motivácia:**

- dôsledkom rozdelenia systému na časti je často potreba udržiavať konzistenciu medzi týmito časťami
- je vhodné, aby to bolo bez ich tesného zviazania
- príklad: Model View

#### observers

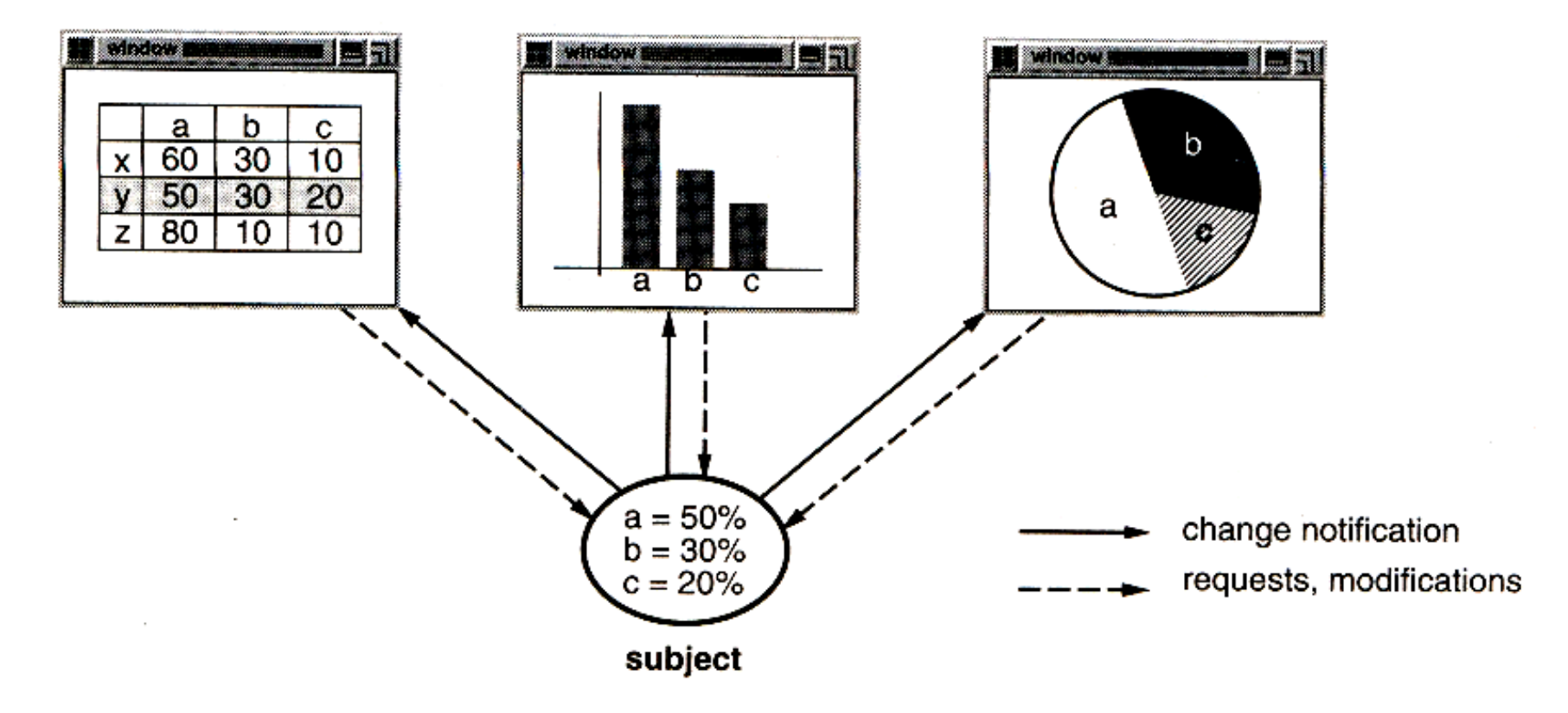

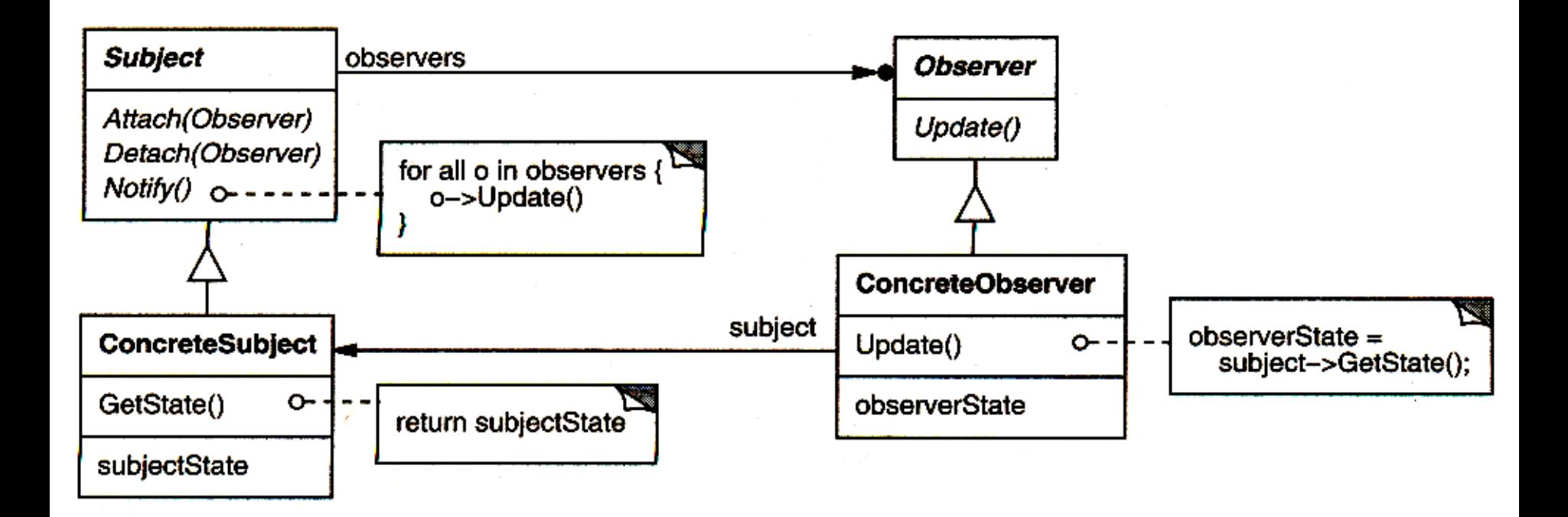

### • **Účastníci:**

- Subject
	- pozná svojich Observers
	- poskytuje rozhranie pre pripojenie a odpojenie svojich Observers
- Observer
	- rozhranie, ktorým budú Observers oboznamovaní o zmenách
- ConcreteSubject
	- má pozorovateľný stav
	- posiela notifikáciu jednotlivým Observers, keď sa jeho stav zmení
- ConcreteObserver
	- má referenciu na pozorovaný objekt (typu ConcreteSubject)
	- má stav, ktorý má byť konzistentný so stavom pozorovaného objektu
	- implementuje rozhranie Observer

### • **Kolaborácie:**

- ConcreteSubject notifikuje svojich Observers keď nastane relevantná zmena
- po notifikácii ConcreteObserver môže zistiť detaily stavu

- **Použitie:** Použite Observer v niektorej z týchto situácií:
	- keď má abstrakcia dva oddelené, ale navzájom závislé aspekty
	- keď zmena v jednom objekte vyžaduje zmeniť ďalšie, vopred neznáme, objekty
- **Dôsledky:**
	- voľná väzba medzi subjektom a pozorovateľom:
		- možnosť nezávisle modifikovať, resp. opakovane použiť subjekty a pozorovateľov (+)
		- možnosť dynamicky pridávať k danému subjektu pozorovateľov (+)
	- neočakávané (resp. dopredu neznáme) následky zmeny stavu (-)
- **Implementačné poznámky:**
	- pozorovanie viac než 1 subjectu (dodatočná informácia v *Update*)
	- kto spúšťa notifikáciu ? (Subject / klienti realizujúci zmeny)
	- dodatočné informácie v *Notify*
	- špecifikovanie záujmu len o niektoré druhy zmien